Download Adobe Photoshop CS6 Full Version For FREE

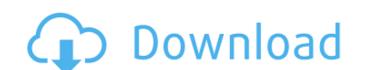

## Download Adobe Photoshop For Free Full Version Crack+ Incl Product Key Free Download [Win/Mac] [March-2022]

Removing an unwanted element from a photo Some photos are modified to look more professional in Photoshop Elements. If a photo doesn't look right, you can go back to the photo to try to remove an unwanted object or change the color or style of an element. To remove an object or change the color and style of an element, follow these steps: 1. \*\*Select the photo you want to change in the Layers window.\*\* Click the image thumbnail to select the entire photo. 2. \*\*Double-click the thumbnail of the element you want to change.\*\* This command opens the Select and Convert dialog box, shown in Figure 8

### Download Adobe Photoshop For Free Full Version Crack + [2022-Latest]

In this post, I will be going through Photoshop Elements Image Templates Image Templates Image templates serve the same function as templates in word processing. An image template can be used to create more images by just specifying the image dimensions, the colours, and the type of image. It helps to reduce the time it takes to create more files. This is how you can create a new digital image: Select a template Select the image size and resolution. Upload image Change the text and/or background colours Save and start generating more images Easy right? Well, that's only if you didn't know about the templates. Adobe Photoshop Elements has a lot of pre-made templates. Whether it's a holiday season, a graduation, or a birthday. You can always create new images in Photoshop Elements just by changing the image name and the colour. Today, I will be going through the ones available in Photoshop Elements. Some of the templates might not exist anymore (usually those that don't include borders), but I have compiled a list of them and you can also check the them here. Elements has a "template lab" where you can download, edit and even create your own. Go here to check it out. Image Templates for Photographers Most photographers don't use the image templates available in Photoshop Elements. The reason is that it's super easy to use the web-based options. However, the templates aren't only created for you, they also work on their own. This means that you have the option to create a single template that you can apply to many images. Here is a video tutorial on how to use templates in Photoshop Elements for photographers. Highlighted Image Templates: Use the RGB mode and choose between the foreground colour, background colours and shadow colours. Adjust the brightness and contrast. This template serves as a perfect example of changing the brightness and contrast, especially if you're using a white background. If you want your images to look more professional, you can use a different background instead of a white one. Besides,

## Download Adobe Photoshop For Free Full Version With License Key

News Thank you for visiting our website. We appreciate your interest in our products and services. If you have any questions about the products, please email sales@laclede-duck.com or call at 717-871-2900. If you would like to contact us regarding this site, we are located at: 111 South Main St. Missouri City, TX Home of the world's leading Lace Duck. Laclede Duck, Inc. TM Contact: Laclede Duck, Inc. is the U.S. Distributor for Laclede Duck in Europe. Laclede Duck Inc. is located in Missouri City, Texas. Our inventory is ordered from England. They handle the packaging. In 1977, Laclede Duck obtained an exclusive license to sell the lacemaking heritage of Laclede Duck's lacemaking heritage comes from a 19th century company in London, England called Laclede Duck. The Laclede Duck trade mark is registered with the United Kingdom Patent Office and the United States Patent and Trademark Office. Laclede Duck buys and sells lacemaking equipment and accessories, including garments, other apparel and underwear, hems, trims, buttons, binding materials, garments hangers, and sewing machines. We also sell decorative binding materials, decorations and lace in finished form. Because Laclede Duck is not a manufacturing company, no appliances are sold. We sell only materials and tools required for the lacemaking process. Laclede Duck is also an authorized vendor of Calico by the May Company, a leading manufacturer of Calico and other fabrics in the United States. We are not a retail establishment, but rather a distribution firm. We are here to fill the needs of the lacemaking industry, and we do sell a variety of other sewing and embroidery products. Company Description Laclede Duck Calico patterns, fabrics & trims. Also carry other popular brands. Ordering Contact us for more information on products and services. Please visit us at the 2009 Stitches Trade Show. New York to work for people who have a claim against the government.

#### What's New In Download Adobe Photoshop For Free Full Version?

Q: How to bind a double click event of a button to a function in WPF So I have a WPF 3D application and I want to bind a Double Click function to a button. I'd like the normal Double Click function to be triggered, but when the button's content gets focus I want the Double Click function to run. The XAML is as follows: How do I hook up that button to the double click event? In other words, how do I define a double click function for the button? A: DoubleClick event is the same as Click event for buttons and includes the same ClickMode property. You just need to set it up as you would normally do EDIT: After a bit more research, it seems that with ClickMode, normal Click is for the Button itself, and Press is for the Button content. See this link for a discussion. It also appears that it is never triggered, unless the Button is a child of a ContentPresenter (rather than content itself). So this works But not this I tried both with and without a Command and the only case in which the second one triggers it is if the first one is bound to a command. It doesn't matter if the Command argument is Ctor, CommandName, or Explicit. PHILADELPHIA, Pennsylvania (CNN) -- Suspects linked to a second Philadelphia bombing killed a city police officer Friday, according to Mayor John Street. Police believe a group of more than three people carried out the attacks. "Police officer Jesse Hartnett was shot to death today while on duty," Street said in a statement. The mayor said the motive of the attack was unknown. "In the coming days, we will learn more about the individuals responsible for this senseless murder and attack on Philadelphia.... We urge anyone with information to contact the Philadelphia police." Authorities found Hartnett dead after responding to a 911 call from inside the officer's patrol vehicle. At least four officers from the specialized tactical operations

## System Requirements For Download Adobe Photoshop For Free Full Version:

\*NOTE: As of 2/3/2020, we are waiting on our port of WildStar, so if you're curious you can follow the issues on github NVIDIA: Intel: Proper HD: Minimum: Hard Drive Space: 50GB 64-bit Windows Operating System: Windows 7 / 8 / 8.1 / 10 (64-bit) Processor: Intel Core i3 -7th Gen or AMD equivalent Video Card: NVIDIA GeForce GTX 560 or AMD equivalent or better.

# Related links:

https://arlingtonliquorpackagestore.com/adobe-photoshop-6-0-itk-by/ https://hopsishop.com/2022/07/01/neural-filters-adobe-makes-photo-editing-more-beautiful/

https://remokconsult.com/wp-content/uploads/2022/07/goddher.pdf

https://photognow.com/wp-content/uploads/2022/07/download\_adobe\_photoshop\_cs6\_mac.pdf

https://ctl.gatech.edu/system/files/webform/manrwas503.pdf https://www.erotikashop.sk/emojii----emoji-emoticon-font-by-unicode/

https://sarahebott.org/download-adobe-photoshop-elements-download/

https://www.trendcorporate.com.au/sites/default/files/webform/photoshop-70-download-for-pc-64-bit-windows-11.pdf

https://www.7desideri.it/wp-content/uploads/2022/07/The technical assistance we are providing help the two countries as the SAF and Royal Mala.pdf

http://www.strelkabrno.cz/advert/photoshop-9-new-features-adobe-continues-to-innovate-and-build-on-the-strengths-of-photoshop-the-tools-you-use-every-day-are-improving-and-a-new-app-makes-your-workflow-more-efficient/ http://cipheadquarters.com/?p=24987

https://vedakavi.com/photoshop-2020-1-0-9-1/
https://kmtu82.org/tabel-kategori-download-senarai-photoshop-2019-gratis/
https://www.steppingstonesmalta.com/adobe-photoshop-for-mac-imported-messing/ https://chickenrecipeseasy.top/2022/07/01/download-photoshop-elements-2020/

https://sbrelo.com/upload/files/2022/07/kXhLG3Gq1s7f5erKUrU8 01 dd690798b5cff60d1f1051b3da6c0721 file.pdf

https://dragalacoaching1.com/wp-content/uploads/2022/07/photoshop\_viewer\_free\_download.pdf

https://redisoft.institute/blog/index.php?entryid=5975

https://modawanapress.com/wp-content/uploads/2022/07/clerand.pdf